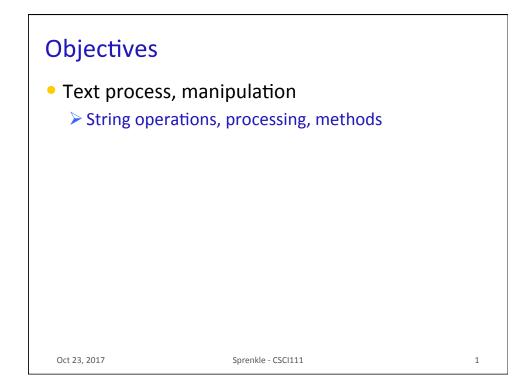

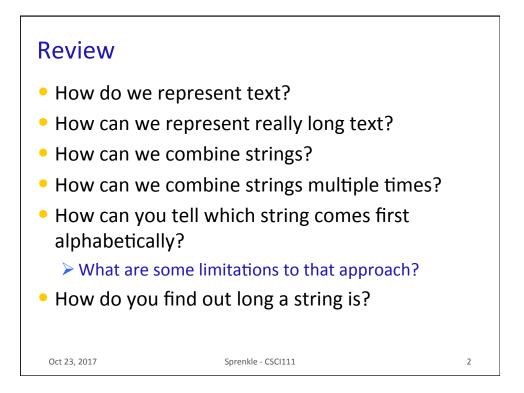

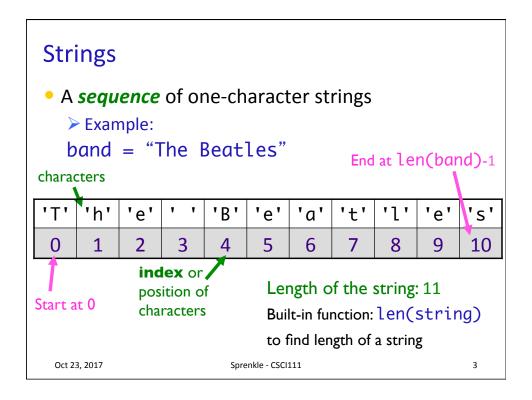

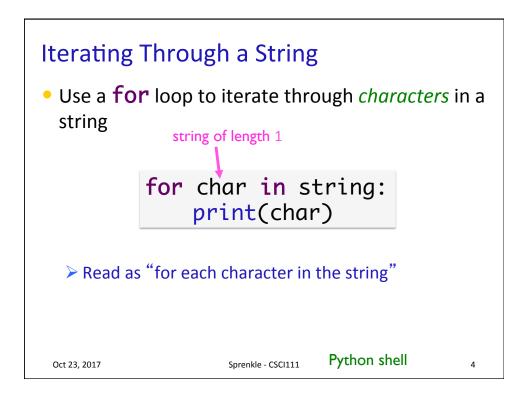

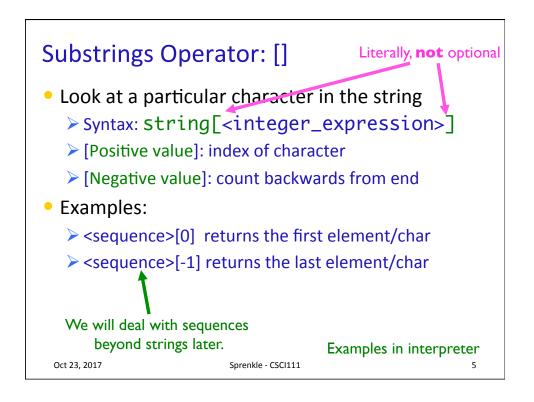

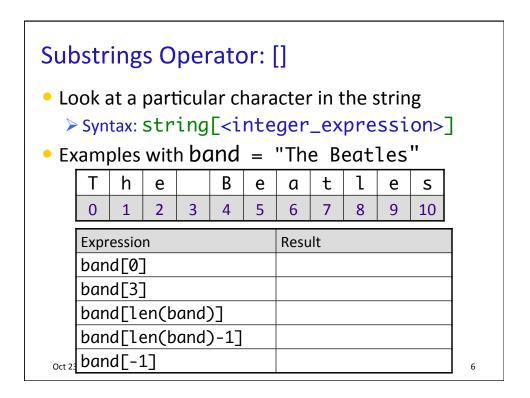

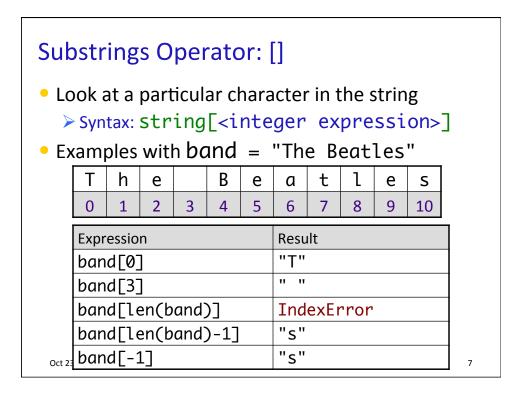

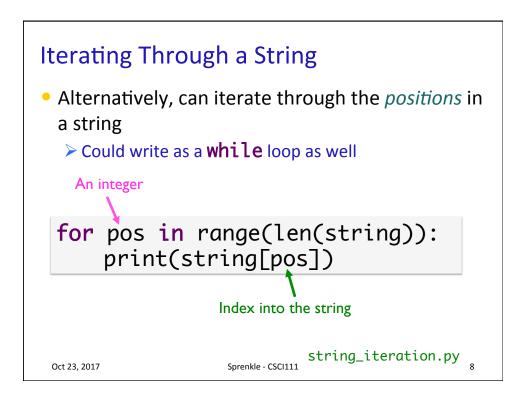

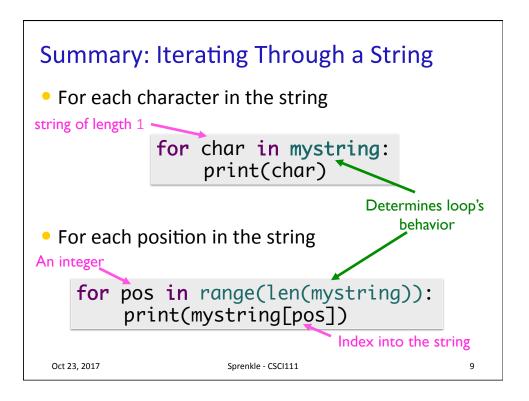

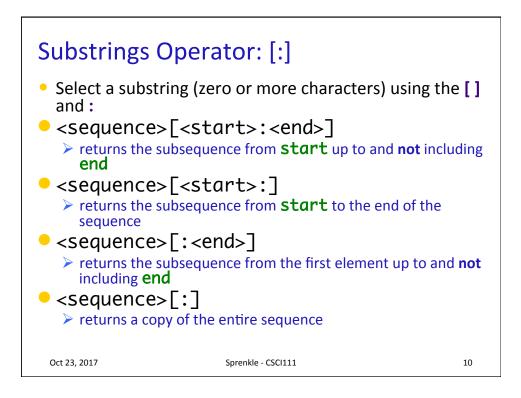

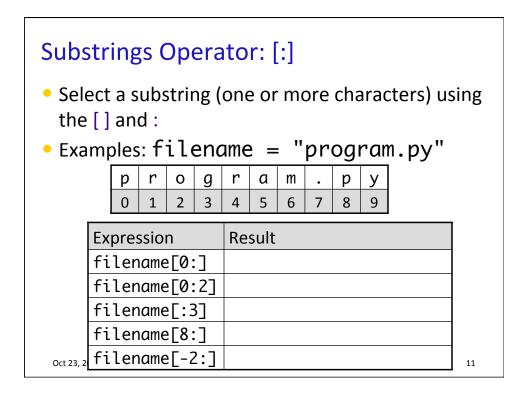

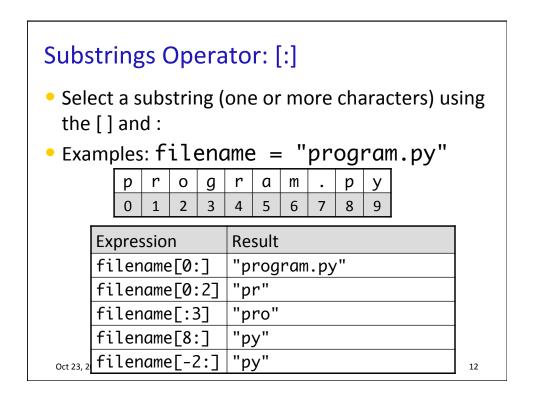

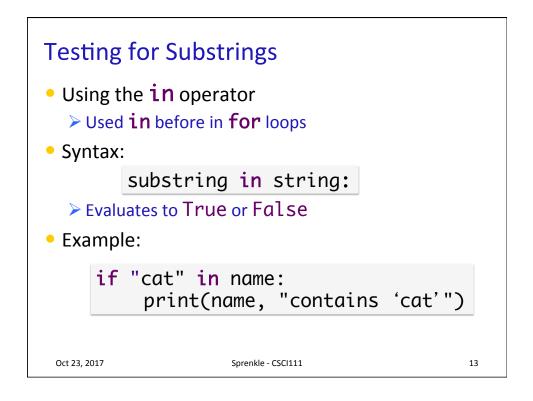

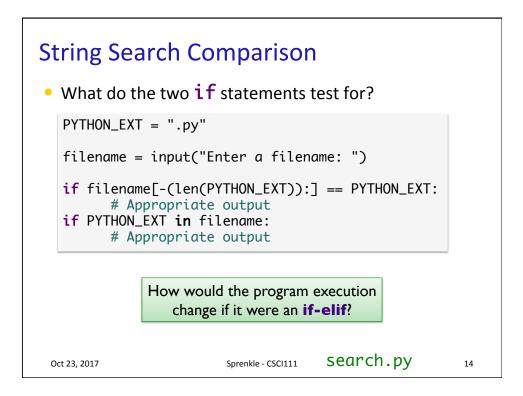

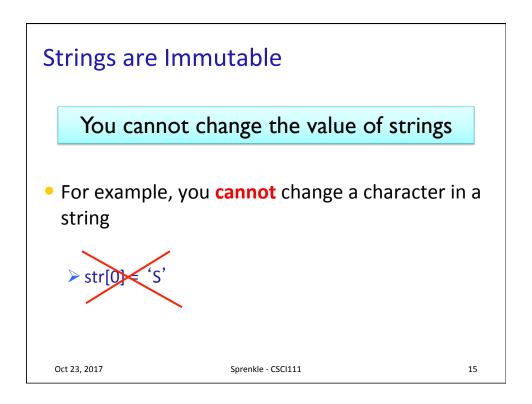

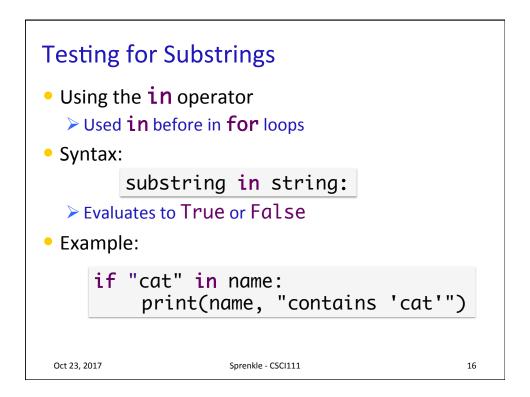

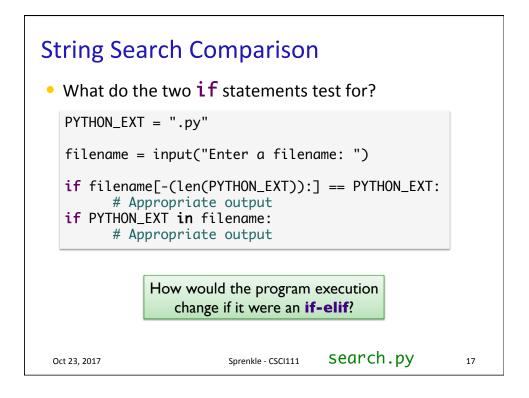

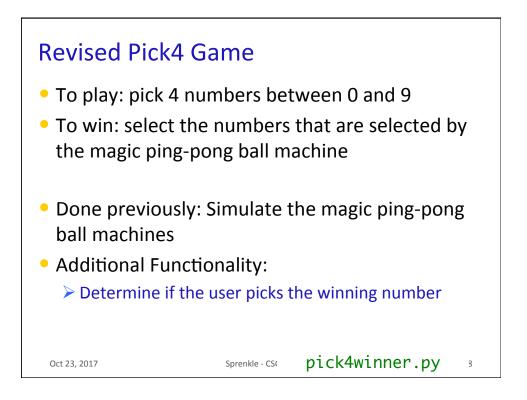

## Revised Pick4 Numbers

## Extra credit on lab 6

- Tell the user how many numbers they got right
   > Get prizes for having some numbers right
- Examples:

| Pick4 Num | User's Pick | Num Correct |
|-----------|-------------|-------------|
| "7737"    | "1234"      | 1           |
| "0204"    | "1234"      | 2           |
| "1234"    | "1234"      | 4           |

Oct 23, 2017

sprenkle-csc pick4num\_places.py >

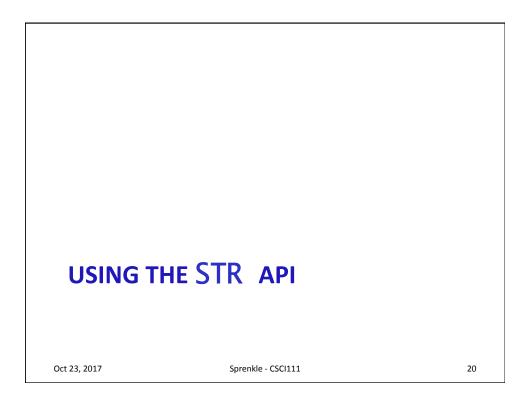

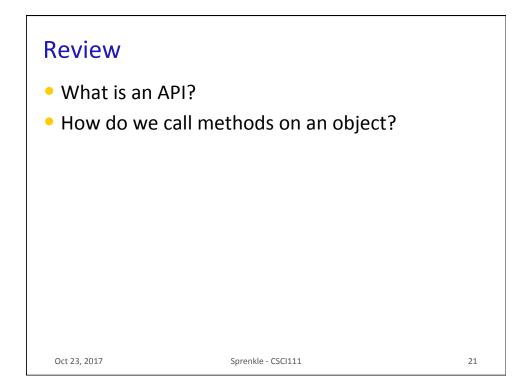

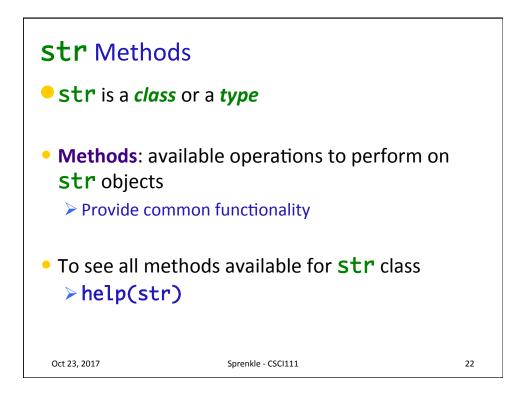

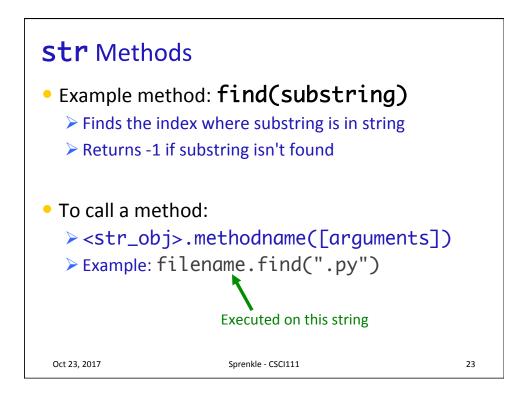

| Method                                 | Operation                                                               |
|----------------------------------------|-------------------------------------------------------------------------|
| center(width)                          | Returns a copy of string centered within the given number of columns    |
| <pre>count(sub[, start [, end]])</pre> | Return # of non-overlapping occurrences of substring Sub in the string. |
| endswith(sub),<br>startswith(sub)      | Return True iff string ends with/starts with sub                        |
| <pre>find(sub[, start [, end]])</pre>  | Return first index where substring Sub is found                         |
| isalpha(), isdigit(),<br>isspace()     | Returns True iff string contains letters/<br>digits/whitespace only     |
| lower(), upper()                       | Return a copy of string converted to lowercase/uppercase                |

| Common <b>str</b> Methods     |                                                                                                    |  |
|-------------------------------|----------------------------------------------------------------------------------------------------|--|
| Method                        | Operation                                                                                                    |  |
| replace(old, new[,<br>count]) | Returns a copy of string with all occurrences of substring <b>old</b> replaced by substring <b>new</b> . If <b>count</b> given, only replaces first <b>count</b> instances. |  |
| <pre>split([sep])</pre>       | Return a list of the words in the string, using <b>Sep</b> as the delimiter string. If <b>Sep</b> is not specified or is None, any whitespace string is a separator.        |  |
| strip()                       | Return a copy of the string with the leading and trailing whitespace removed                                                                                                |  |
| join( <sequence>)</sequence>  | Return a string which is the concatenation of<br>the strings in the sequence with the string this<br>is called on as the separator                                          |  |
| swapcase()                    | Return a copy of the string with uppercase characters converted to lowercase and vice versa.                                                                                |  |
| Oct 23, 2017                  | Sprenkle - CSCI111 25                                                                                                    |  |

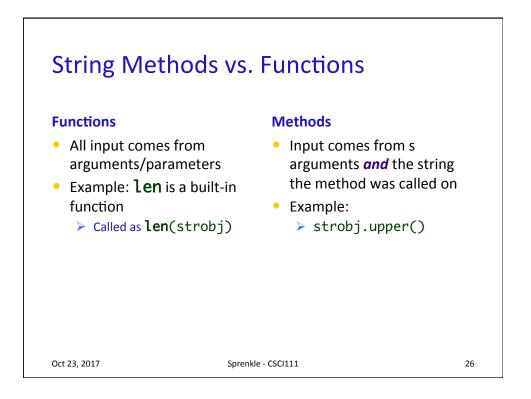

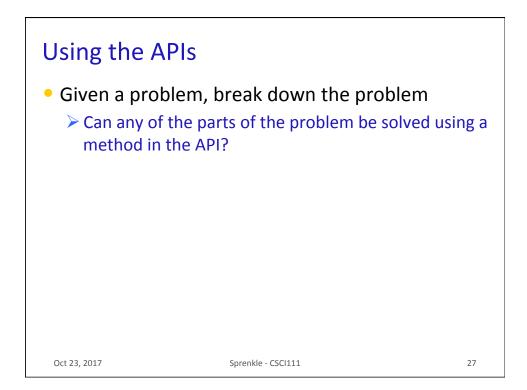

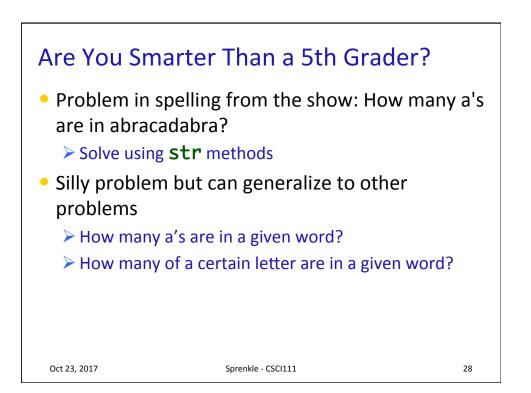

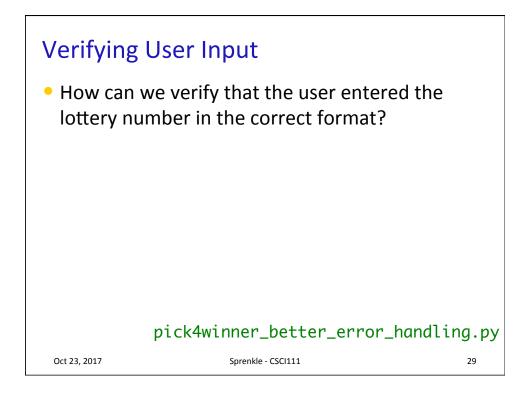

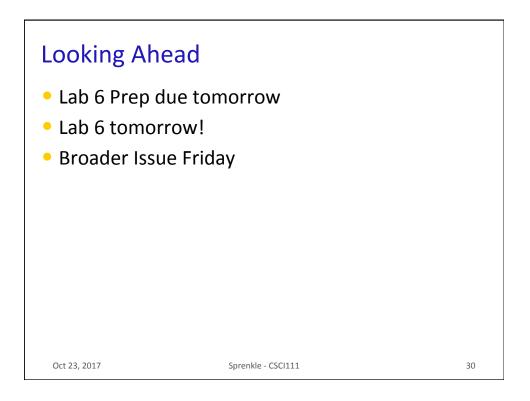